# **systemuser create**

Description

Creates the new system user in the system.

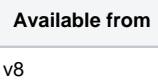

#### **Request path**

POST [REST URL]/systemuser/create

## **Query Parameters**

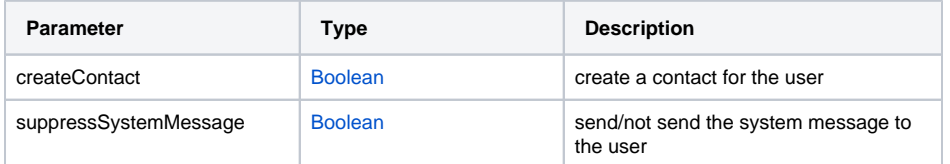

## **Request Body Type**

SystemUser Type

#### Example body

```
{"email":"test1@test.
mapp","firstName":"
sf53sd","lastName":"
zf8hzt","language":"en","
type":"hybrid","
messagingRole":"
project_manager"}
```